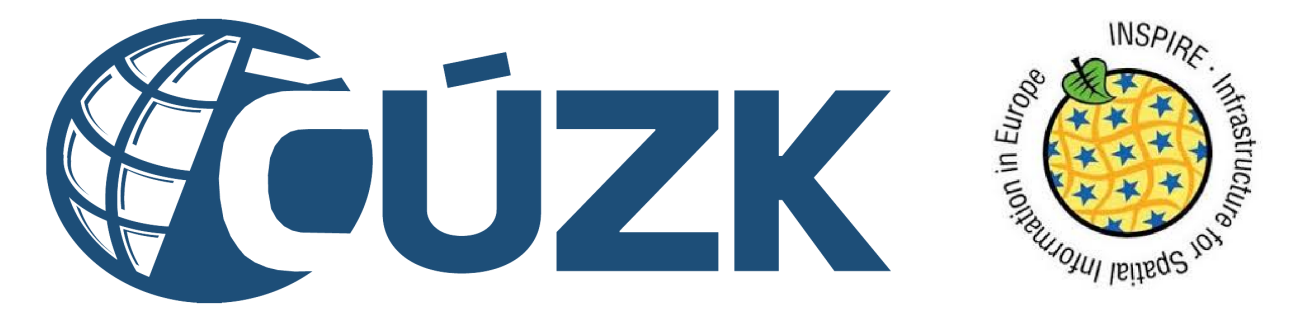

Český úřad zeměměřický a katastrální Sekce centrální databáze

Směrnice INSPIRE

#### Informace o sérii datových sad INSPIRE tématu Parcely

Zpracoval: Bc. Michal MED Datum: 16. prosince 2013 Verze: 1.2

Popis: Dokument obsahuje základní informace o sérii datových sad pro INSPIRE téma Parcely (CP), které bylo zpracováno Sekcí centrální databáze ČÚZK. Dokument obsahuje seznam prvků, která data obsahují, způsoby distribuce a ukázku dat. Upozornění: Dokument není určen pro tisk. Příklady volání služeb obsahují url adresu. Pro další práci s adresou zobrazte odkaz v prohlížeči a adresu kopírujte z prohlížeče. Jazyk: Cze

Schválil: Ing. Petr Souček, Ph.D.

## Obsah

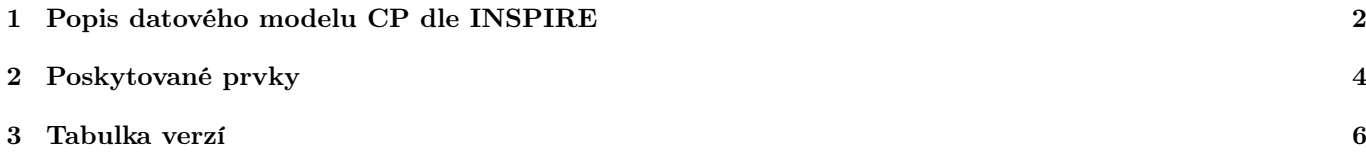

## <span id="page-2-0"></span>1 | Popis datového modelu CP dle INSPIRE

Data vznikla v souladu se [Směrnicí Evropského parlamentu a Rady 2007/2/ES](http://inspire.gov.cz/dokumenty/smernice) ze dne 14.3.2007 o zřízení infrastruktury pro prostorové informace v Evropském společenství (INSPIRE) a podle navazujících právních předpisů (zákon č. 123/1998 Sb., o právu na informace o životním prostředí, a č.200/1994, o zeměměřictví, v platných zněních). Datový model je navržen podle verze [3.0.1 Datové specifikace pro téma Parcely.](http://inspire.jrc.ec.europa.eu/documents/Data_Specifications/INSPIRE_DataSpecification_CP_v3.0.1.pdf)

Data jsou poskytována v souborech ve formátu GML 3.2.1 ve dvou základních souřadnicových systémech – ETRS, který je požadovaný směrnicí INSPIRE, a S-JTSK, který je používán pro katastrální data v České republice. Soubory podle [kódů katastrálních území](http://nahlizenidokn.cuzk.cz/VyberKatastrInfo.aspx) je možné stáhnout zde:

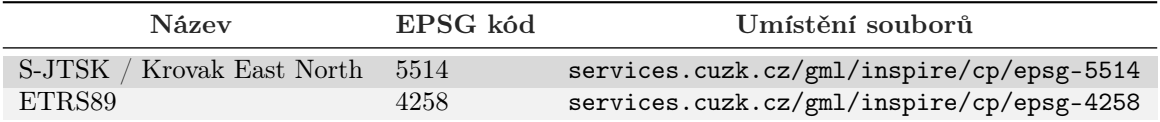

Soubory obsahují řadu prvků typu *member*, které obsahují tři hlavní typy prvků. Jsou to prvky CadastralZoning, CadastralBoundary a CadastralParcel.

Služby WMS a WFS jsou poskytovány z online dat, předpřipravené GML soubory jsou aktualizovány 1× denně. Více informací o stahovacích a prohlížecích službách nad INSPIRE harmonizovanými daty k tématu Parcely (CP) najdete v těchto dokumentech:

- [Informace o stahovacích službách pro INSPIRE téma Parcely](http://services.cuzk.cz/doc/inspire-cp-download.pdf)
- [Informace o prohlížecích službách pro INSPIRE téma Parcely](http://services.cuzk.cz/doc/inspire-cp-view.pdf)

Data ve formátu GML 3.2.1 pro INSPIRE téma Parcely (CP) vypadají jako v následujícím příkladu:

```
<?xml version="1.0" encoding="utf-8"?>
<FeatureCollection xmlns:xsi="http://www.w3.org/2001/XMLSchema-instance"
   xmlns:xsd="http://www.w3.org/2001/XMLSchema"
   xmlns:GN="urn:x-inspire:specification:gmlas:GeographicalNames:3.0"
    ...
    ...
    ...
   numberMatched="1000"
   numberReturned="1000"
   xmlns="http://www.opengis.net/wfs/2.0">
```

```
<boundedBy>
    <gml:Envelope srsName="urn:ogc:def:crs:EPSG::5514" srsDimension="2">
      <gml:lowerCorner>-757195.94 -990915.88</gml:lowerCorner>
      <gml:upperCorner>-756688.26 -990516.4</gml:upperCorner>
    </gml:Envelope>
  </boundedBy>
  <member>
    <CP:CadastralBoundary gml:id="CB.35252102">
      <CP:beginLifespanVersion>2013-09-06T11:59:01Z</CP:beginLifespanVersion>
      <CP:estimatedAccuracy uom="m">1.5</CP:estimatedAccuracy>
      <CP:geometry>
        <gml:Curve gml:id="C.CB.35252102" srsName="EPSG::5514" srsDimension="2">
          <gml:segments>
            <gml:LineStringSegment>
              <gml:posList>-757026.15 -990784.21 ... </gml:posList>
            </gml:LineStringSegment>
          </gml:segments>
        </gml:Curve>
      </CP:geometry>
      <CP:inspireId>
        <base:Identifier>
          <base:localId>CB.35252102</base:localId>
          <base:namespace>CZ-00025712-CUZK_CP</base:namespace>
        </base:Identifier>
      </CP:inspireId>
      <CP:parcel xlink:type="simple" xlink:href="#CP.1164314506" />
      <CP:parcel xlink:type="simple" xlink:href="#CP.1164362506" />
    </CP:CadastralBoundary>
  </member>
  <member>
   ...
   ...
   ...
  </member>
</FeatureCollection>
```
#### <span id="page-4-0"></span>2 | Poskytované prvky

Každý ze tří základních typů prvků obsahuje řadu elementů, kterými jsou popsány vlastnosti prostorových objektů. Tyto prostorové objekty jsou popsány v následující tabulce:

Prvky je možné získat pomocí stahovacích služeb (WFS a předpřipravené soubory po katastrálních územích) nebo pomocí prohlížecích služeb (WMS). Oba dva typy služeb jsou harmonizovány dle směrnice INSPIRE. Typy prvků lze ve vyhledávacím dotazu kombinovat.

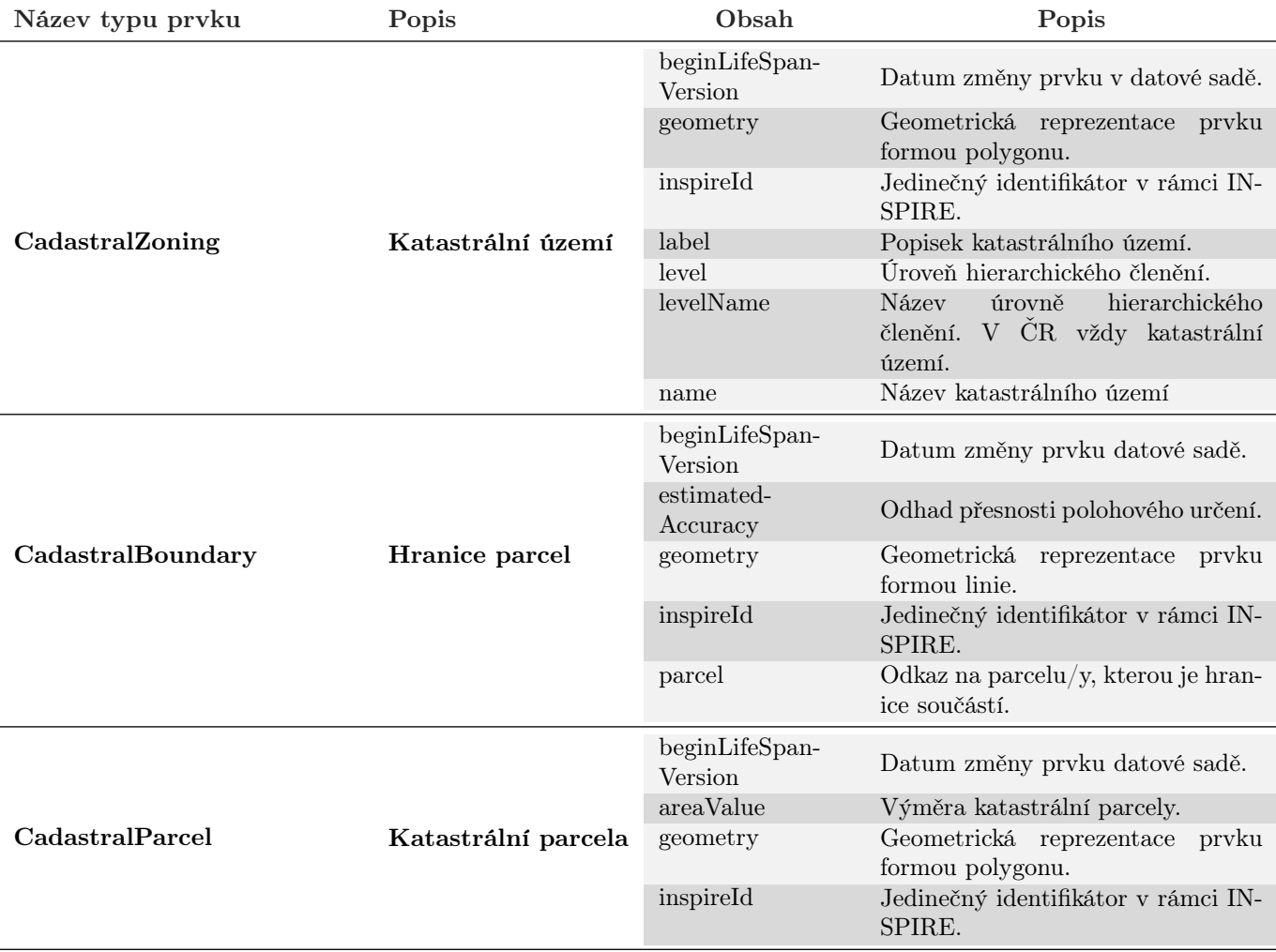

pokračování tabulky na další straně

pokračování tabulky z předchozí strany

| Název typu prvku       | Popis               | Obsah                   | Popis                                                                                                    |
|------------------------|---------------------|-------------------------|----------------------------------------------------------------------------------------------------|
| <b>CadastralParcel</b> | Katastrální parcela | label                   | Popisek katastrální parcely.                                                                                 |
|                        |                     | national-               |                                                                                                    |
|                        |                     | Cadastral-              | Identifikátor v KN.                                                                                          |
|                        |                     | Reference               |                                                                                                    |
|                        |                     | referencePoint          | vyjádřený<br>definiční<br>Geometricky<br>bod parcely.                                                        |
|                        |                     | administrative-<br>Unit | Odkaz<br>nadřízenou<br>územní<br>na<br>správní jednotku v rámci har-<br>monizované INPIRE datové sady<br>AU. |

# <span id="page-6-0"></span>3 | Tabulka verzí

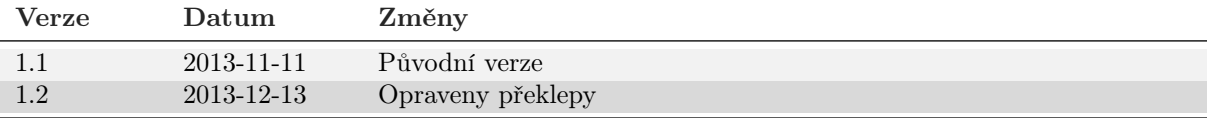